## Antares Bootstrap Flow Graph

Shuo Yang 8/11/2015

Note: for now, only tested on Mac and Ubuntu.

Prerequisite: install Python3, *VirtualBox*, Vagrant and python package Paramiko. For more details, please refer to *ReadMe.md* at *https://github.com/AzNOAOTares/bootstrap* 

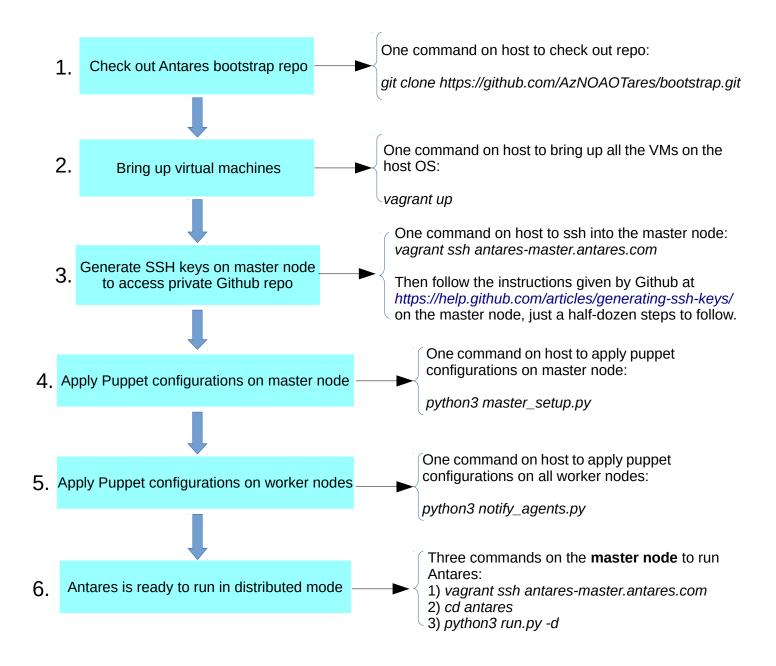